### МИНИСТЕРСТВО ОБРАЗОВАНИЯ И НАУКИ АСТРАХАНСКОЙ ОБЛАСТИ Государственное автономное образовательное учреждение Астраханской области высшего образования «Астраханский государственный архитектурно – строительный университет» (ГАОУ АО ВО «АГАСУ») КОЛЛЕДЖ СТРОИТЕЛЬСТВА И ЭКОНОМИКИ АГАСУ

## **РАБОЧАЯ ПРОГРАММА УЧЕБНОЙ ДИСЦИПЛИНЫ**

### **ОП. 12 Основы систем автоматизированного проектирования**

по специальности

среднего профессионального образования

## **07.02.01 Архитектура**

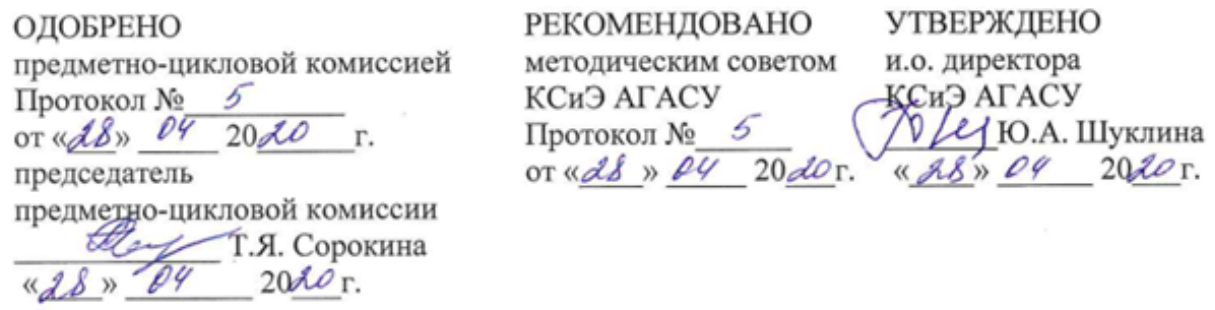

Организация - разработчик: колледж строительства и экономики АГАСУ

Разработчик преподаватель И.Ю. Тущенко

Эксперты:

Техническая экспертиза (Рецензент) Методист КСиЭ АГАСУ

 $\overline{\mathscr{A}}_h$ 

С.С. Тюлюпова

Содержательная экспертиза (Рецензент)

Генеральный директор ООО КАСФ «Архитон»

Председатель Астраханской областной общественной

HowenH.H. Жалилов/ организации «Союз архитекторов России»

## **СОДЕРЖАНИЕ**

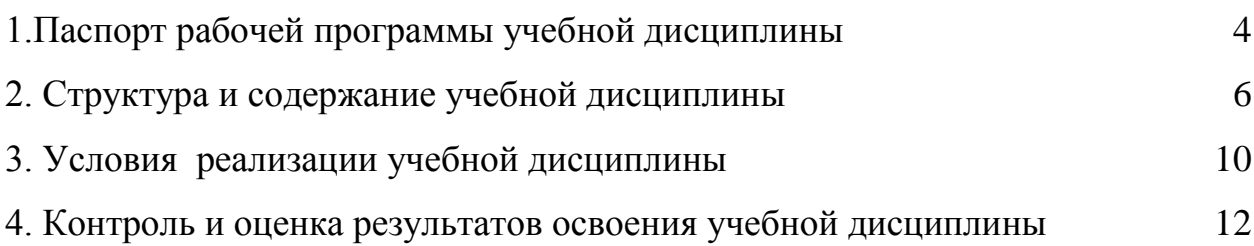

## <span id="page-3-0"></span>**1. ПАСПОРТ РАБОЧЕЙ ПРОГРАММЫ УЧЕБНОЙ ДИСЦИПЛИНЫ**

# **ОП.12 Основы систем автоматизированного проектирования**

### **1.1. Область применения программы**

Рабочая программа учебной дисциплины является частью основной профессиональной образовательной программы в соответствии с ФОГОС СПО по специальности 07.02.01 Архитектура.

## **1.2. Место дисциплины в структуре основной профессиональной образовательной программы:**

Дисциплина «Основы систем автоматизированного проектирования» входит в профессиональный цикл является общепрофессиональной дисциплиной

**1.3. Цели и задачи учебной дисциплины – требования к результатам освоения учебной дисциплины:**

В результате освоения дисциплины обучающийся должен иметь практический опыт:

сбора, хранения, обработки и анализа информации на компьютере, с помощью программных средств, применяемых в профессиональной деятельности.

В результате освоения дисциплины обучающийся должен уметь:

пользоваться государственными стандартами, каталогами и другими нормативными материалами в электронном виде для выполнения проектных работ;

по предъявленным замечаниям корректировать проектную документацию с применением программных средств на компьютере;

пользоваться проектно-технологической электронной документацией;

хранить проектные материалы в электронном виде;

систематизировать собранную проектную документацию на компьютере;

4

 обрабатывать собранный проектный материал с использованием информационно-компьютерных технологий;

 пользоваться сетью локальной и глобальной для автоматизации решения задач и передачи информации другим пользователям;

защищать информацию.

В результате освоения дисциплины обучающийся должен знать:

 классификацию и назначение программных продуктов для архитектора;

 задачи архитектора при подготовке к проектированию на компьютере;

 этапы архитектурного проектирования с использованием компьютерной системы;

 методику проектирования с использованием программных продуктов

Содержание дисциплины ориентировано на подготовку студентов к освоению профессиональных модулей ППССЗ по специальности 07.02.01. Архитектура и овладению общими компетенциямиОК 1. Понимать сущность и социальную значимость своей будущей профессии, проявлять к ней устойчивый интерес.

ОК 2. Организовывать собственную деятельность, выбирать типовые методы и способы выполнения профессиональных задач, оценивать их эффективность и качество.

ОК 3. Принимать решения в стандартных и нестандартных ситуациях и нести за них ответственность.

ОК 4. Осуществлять поиск и использование информации, необходимой для эффективного выполнения профессиональных задач, профессионального и личностного развития.

ОК 5. Использовать информационно-коммуникационные технологии в профессиональной деятельности.

5 ПК 1.1. Разрабатывать проектную документацию объектов различного назначения.

ОК 6. Работать в коллективе и в команде, эффективно общаться с коллегами, руководством, потребителями.

ОК 7. Брать на себя ответственность за работу членов команды (подчиненных), за результат выполнения заданий.

ОК 8. Самостоятельно определять задачи профессионального и личностного развития, заниматься самообразованием, осознанно планировать повышение квалификации.

ОК 9. Ориентироваться в условиях частой смены технологий в профессиональной деятельности

#### **1.4. Количество часов на освоение программы дисциплины:**

максимальной учебной нагрузки обучающегося 72 часов, в том числе: обязательной аудиторной учебной нагрузки обучающегося 48 часов; самостоятельной работы обучающегося 24 часов.

### **2. СТРУКТУРА И СОДЕРЖАНИЕ УЧЕБНОЙ ДИСЦИПЛИНЫ**

#### <span id="page-5-0"></span>**2.1. Объем учебной дисциплины и виды учебной работы**

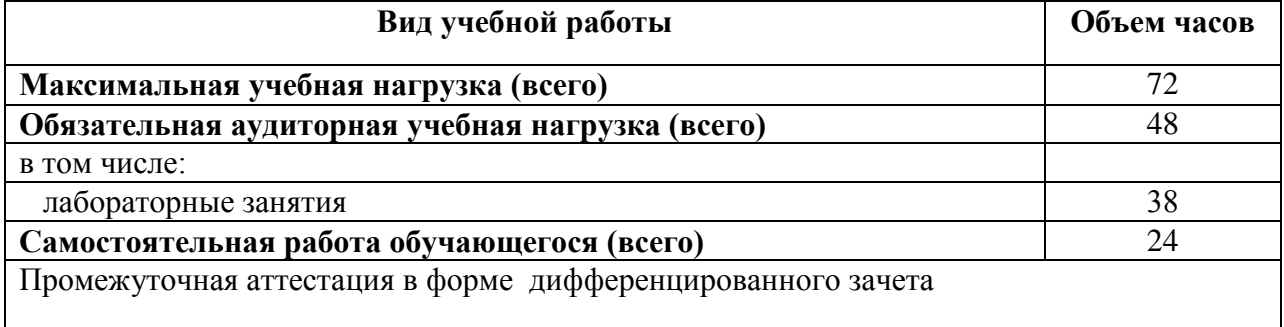

## **2.2. Тематический план и содержание учебной дисциплины ОП.12 «Основы систем автоматизированного**

### **проектирования»**

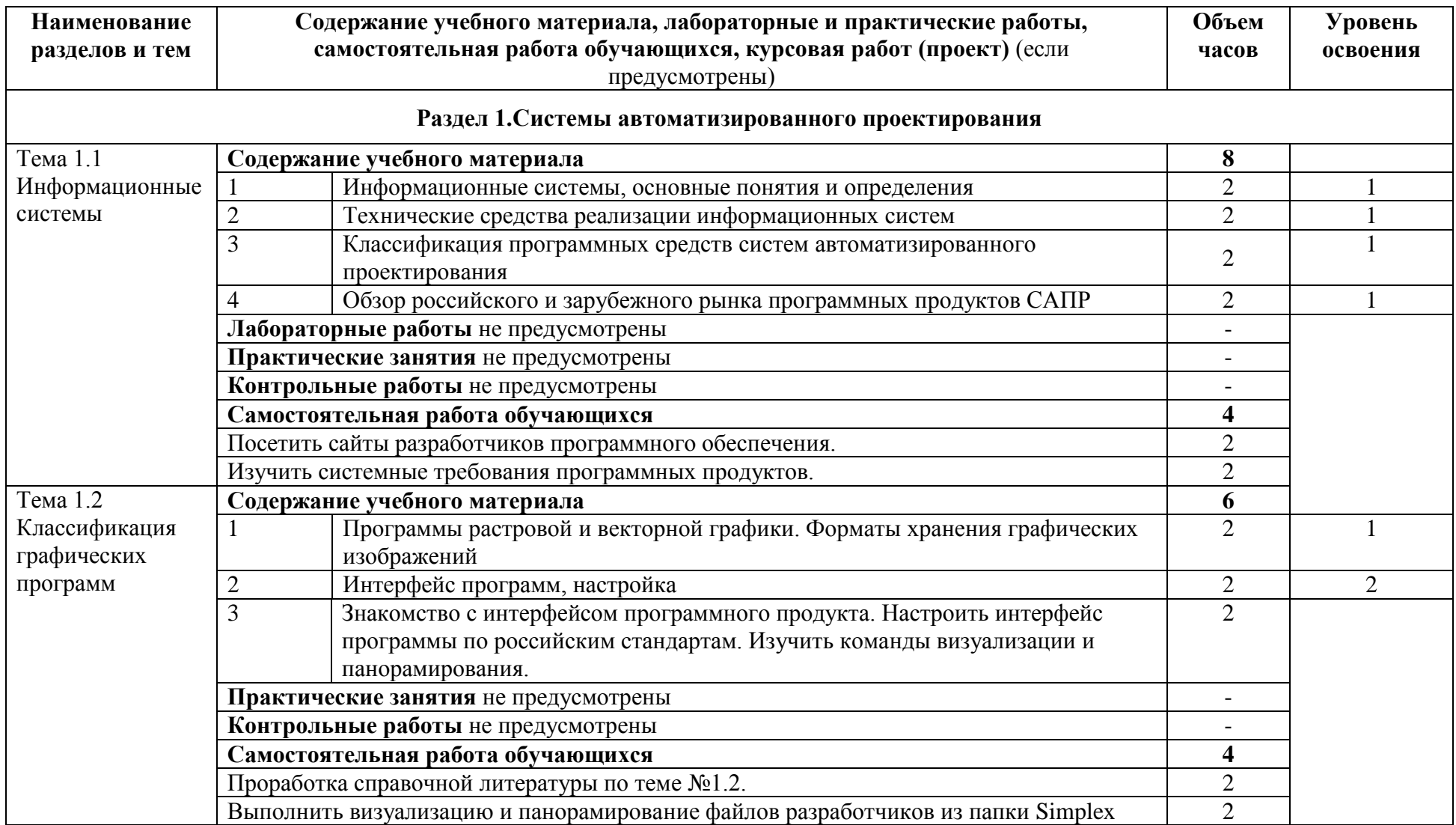

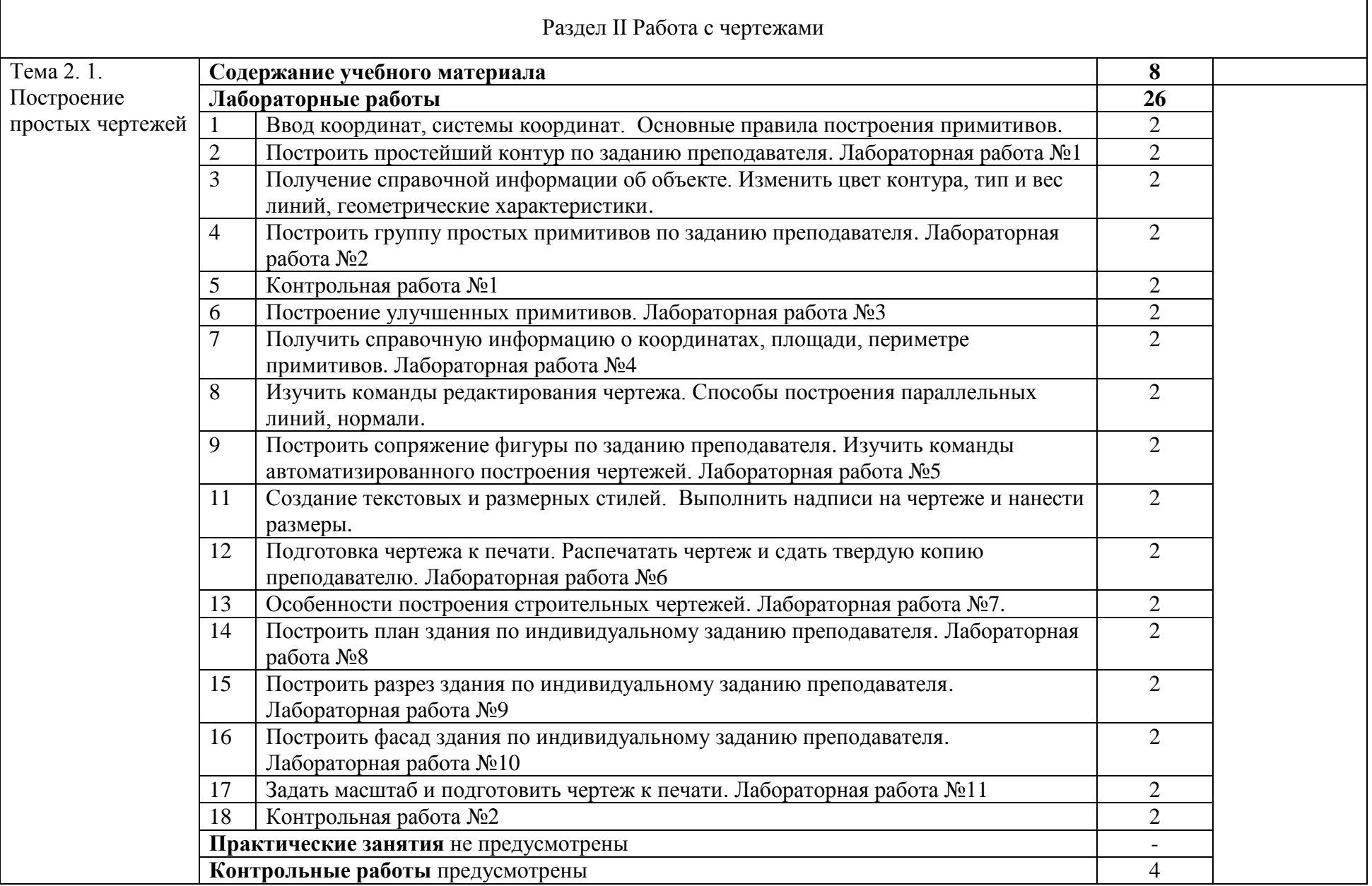

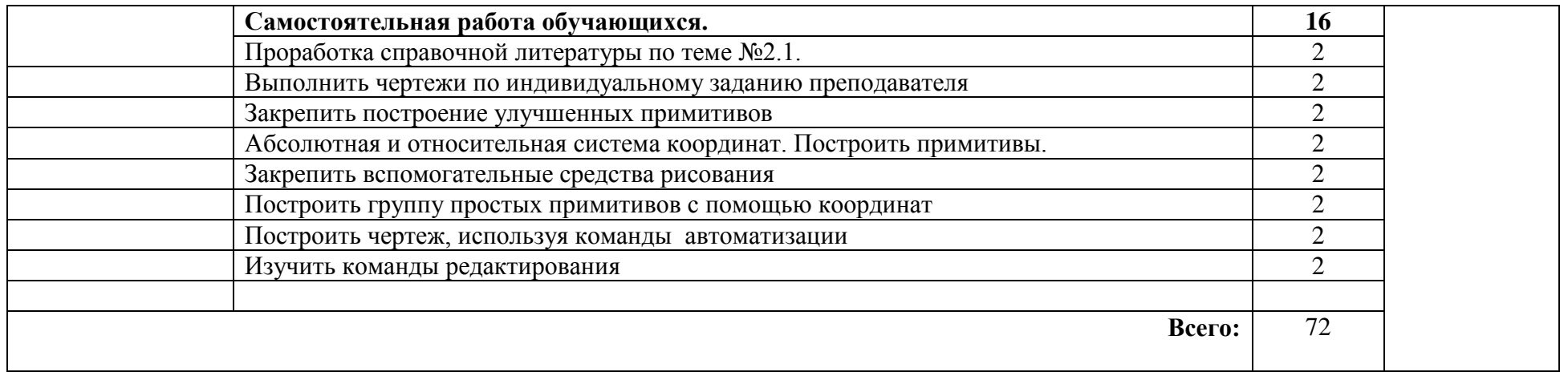

Для характеристики уровня освоения учебного материала используются следующие обозначения:

- 1. ознакомительный (узнавание ранее изученных объектов, свойств);
- 2. репродуктивный (выполнение деятельности по образцу, инструкции или под руководством)
- 3. продуктивный (планирование и самостоятельное выполнение деятельности, решение проблемных задач)

### **3. УСЛОВИЯ РЕАЛИЗАЦИИ УЧЕБНОЙ ДИСЦИПЛИНЫ**

### <span id="page-9-0"></span>**3.1. Требования к минимальному материально-техническому обеспечению**

Реализация программы предполагает наличие **двух** учебных аудиторий:

1. Корпус10, литер Е, Лаборатория информационных технологий в профессиональной деятельности № 304 для проведения практических и лекционных и лабораторных занятий, групповых и индивидуальных консультаций, текущего контроля и промежуточной аттестации.

30 посадочных мест,

 $S= 70$   $M2$ ,

Ноутбук Acer Aspire E5-771 Gi Core 13 400SU 1700Mh j17.3 HD+j6Cb, компьютер в сборе: процессор Intel S1150 Celeron G1840;монитор 18.5 ViewSonic, Экран на треноге MW200\*200, Сканер MUSTEK планшетный, видеопроектор NEC NP40 DLP.

2. Корпус10, литер Е, лаборатория информационных технологий в профессиональной деятельности № 304, для проведения самостоятельной работы (компьютерный класс).

30 посадочных мест,

 $S= 70$   $M2$ ,

Ноутбук Acer Aspire E5-771 Gi Core 13 400SU 1700Mh j17.3 HD+j6Cb, Компьютер в сборе: процессор Intel S1150 Celeron G1840;монитор 18.5 ViewSonic, Экран на треноге MW200\*200, Сканер MUSTEK планшетный, Видеопроектор NEC NP40 DLP

**3.2. Информационное обеспечение обучения. Перечень рекомендуемых учебных изданий, Интернет-ресурсов, дополнительной литературы**

#### **Основная литература**

1. Советов Б.Я., Цехановский В.В. Информационные технологии. Учебник для СПО/ Б.Я.Советов - [Юрайт,](http://my-shop.ru/shop/producer/199/sort/a/page/1.html) 2015. – 251с.

2. Гришин В.Н., Панфилова Е.Е. Информационные технологии в профессиональной деятельности: учебник. - М.: ИНФРА-М, 2013.416с.: ил.

3. А.Н. Лебедев. Планировка пространства и дизайн помещений на компьютере. Работаем в 3D Max, Archicad, Arcon; изд Питер, 2011г.,  $(+DVD).$ 

4. О.М Иванова. Практикум по Archicad: 30 актуальных проектов, Питер, 2011г. (+СD).

5. В.А. Клочков. Archicad 14. Примеры и секреты. АСТ, Астрель, ВКТ, 2011г., 448с.

6. Короев Ю.И. Черчение для строителей./ Ю.И.Короев - [КноРус,](http://my-shop.ru/shop/producer/102/sort/a/page/1.html) 2015. – 256с.

7. Георгиевский О.В. Единые требования по выполнению строительных чертежей/ О.В. Георгиевский. - [Архитектура-С,](http://my-shop.ru/shop/producer/1094/sort/a/page/1.html) 2014. – 144с.

8. А.Н. Лебедев. Планировка пространства и дизайн помещений на компьютере. Работаем в 3D Max, Archicad, Arcon; изд Питер, 2011г.,  $(+DVD).$ 

## **4. КОНТРОЛЬ И ОЦЕНКА РЕЗУЛЬТАТОВ ОСВОЕНИЯ УЧЕБНОЙ ДИСЦИПЛИНЫ**

<span id="page-11-0"></span>Контроль и оценка результатов освоения дисциплины осуществляется

преподавателем в процессе проведения лабораторных работ, тестирования, а

также выполнения обучающимися индивидуальных заданий, проектов.

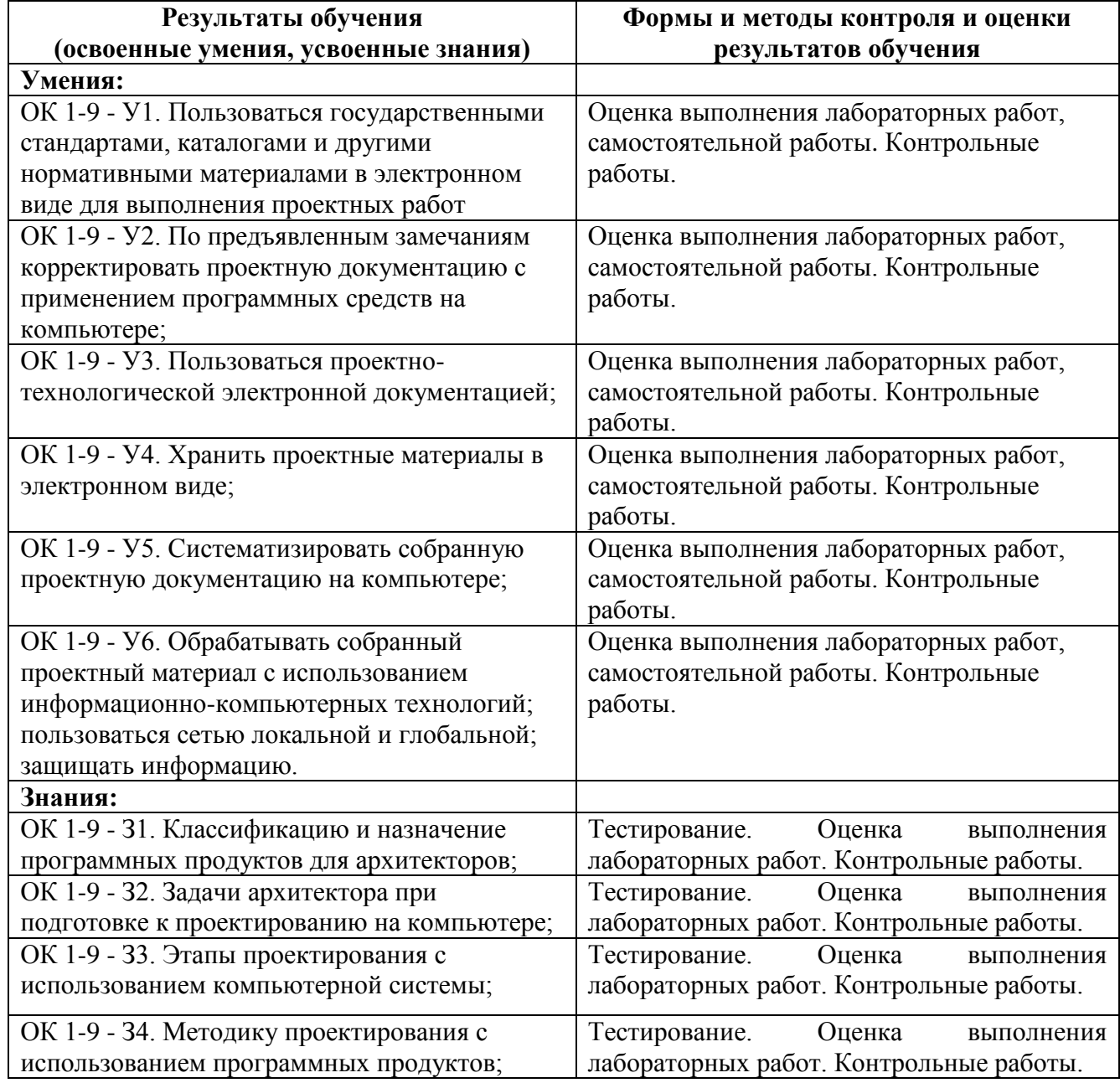